#### **Photoshop 2021 (Version 22.4) crack exe file Free 2022**

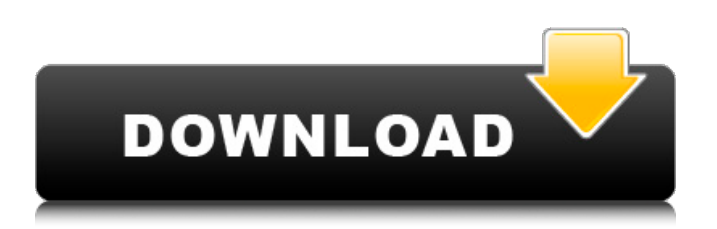

**Photoshop 2021 (Version 22.4) Activator**

Tip For cropping, the best tool for the job is the Crop tool. Some users prefer to use the Magnetic Lasso tool, which is a quick way to select a spot of the photo. However, the Magnetic Lasso tool's edges are pretty hard to control, and the tool may have trouble cropping a

complex part of the image, including removing an object in it. With the Crop tool, select the crop points on your image and then press C. The Crop tool automatically crops the image and offers you a preview, as shown in Figure 3-5. You can resize the image by dragging the edges of the marquee to scale the

# image, or just click to set the proportion of the image's height and width. To reveal the full image, press the spacebar.

**Photoshop 2021 (Version 22.4) Free Registration Code [Latest] 2022**

# The best features in Photoshop Elements are: \* Sharpening options \* Advanced image enhancement tool \* More easily organize images \*

Flexibility to edit and save photos like all most real images apps \* Easily share images \* Easily backup your photos \* Just 20mb to download and store on your computer, phone, and tablet. Today, we will learn how to import and edit images in Photoshop Elements. We will use Adobe Photoshop Elements 2019 for Mac. This tutorial is not about

how to use specific features in Photoshop Elements. To learn about these features and how to use them, read the tutorial "Import images in Photoshop Elements". Instead, this tutorial focuses on editing and improving images using common editing tools and techniques found in Photoshop Elements. In this tutorial, we will use

Photoshop Elements to import, edit, fix problems with and then deliver ready images to the rest of the team. Photoshop Elements is more useful as a photo editor because it doesn't have the tools that you will find in a professional photo editor like Adobe Photoshop. Its purpose is to improve images and make them prettier. In

# this tutorial, we will learn how to use Photoshop Elements to fix, enhance and quicken the process of creating and editing images. We will start by opening Photoshop Elements, importing images and editing them. Like most photo editor apps, Photoshop Elements has an Import button that lets you import images from your

computer and other apps. You can also use web apps to import and edit images. We will use Import button of Photoshop Elements to import images from our computer, a Google Drive folder, and another website. If you want to learn how to use the Import button, read the tutorial "Import images in Photoshop Elements".

You can also use the Email button in Photoshop Elements to quickly email images in your email client or the text editor to give images a text edit. While Photoshop Elements is mostly an image editor, it does have some other useful features. We will use Adobe Photoshop Elements for Mac 2019 to extract and repair

images, remove blemishes and fix other problems. Although we will cover these features in this Photoshop Elements tutorial, it is important that you know that Photoshop Elements has some more advanced image editing tools that will help you in many ways. If you are looking for a more advanced photo editor, we will

### make recommendations in 388ed7b0c7

 namespace System.Drawing { /// /// Defines the border style of a picture box control. /// public enum BorderStyle : int { /// /// No border.  $\frac{1}{1}$  None = 0, /// /// Standard border. /// Sizable  $= 1$ , /// /// Sizable with a border. /// SizableBorder  $= 2$ , /// /// Fixed size. /// FixedSize =

### 3, /// /// Fixed size with a border. ///

FixedSizeBorder = 4, /// /// No border, but a scroll box. /// Scrollbox = 5, /// /// Scroll box with a border. /// ScrollboxBorder = 6, /// /// Dock. /// Dock = 7, /// /// Dock with a border. /// Dock

**What's New in the?**

1. Field of the Invention The present invention relates to a solid-state imager, such as a complementary metal oxide semiconductor (CMOS) sensor, having an improved structure, and a method for making such a solid-state imager. 2. Description of the Related Art Generally, if a signal is read out from an image sensor, the signal

is subjected to an analogto-digital (A/D) conversion and is processed in the form of digital data. As described in Japanese Patent Application Laid-open No. 2000-195738, the CMOS sensor converts the image information into an electrical signal in the form of a voltage, which is A/D-converted and then stored. When the

# stored data are read out, the CMOS sensor performs a video process on the stored data, and outputs the data to a signal processing IC in the form of voltage levels. The CMOS sensor as described above uses a method for reading out the image information that includes the steps of resetting, clocking and signal amplification, etc.

For example, Japanese Patent Application Laidopen No. 2001-40163 discloses a CMOS sensor that is improved in the structure of a P-type well. FIG. 20 is a crosssectional view showing the structure of a conventional CMOS sensor that is mounted on a substrate. As shown in FIG. 20, the CMOS sensor has a P-type

substrate 1, a P-well 2, and an N-well 3. The CMOS sensor further has a P-type region 10, a Ptype region 20, an N-type region 30 and an N-type region 40. The P-type region 10 is formed in the P-type substrate 1, and the P-well 2 is formed in the P-type region 10. A Pchannel transistor, serving as a transfer transistor, is formed in

the P-well 2, and a photodetector (not shown) and a plurality of column lines 50 are formed on the P-well 2. The P-type region 20 is formed in the P-well 2, and the N-well 3 is formed in the P-type region 20. A P-channel transistor, serving as a signal amplifier transistor, and an Nchannel transistor,

serving as a reset transistor, are formed in the P-well 2, and an Nchannel transistor, serving as an output transistor, is formed in the

**System Requirements For Photoshop 2021 (Version 22.4):**

Minimum: OS: Windows 7, Vista, or XP with Service Pack 2 or later; Windows 7, Vista, or XP with Service Pack 2 or later; CPU: Core 2 Duo E6600 or better, 3 GHz (or 3.2 GHz); Core 2 Duo E6600 or better, 3 GHz (or 3.2 GHz); RAM: 2 GB; 2 GB; DirectX: Version 9.0c; Version 9.0c;

# Storage: 700 MB available space on the hard disk; 700 MB available

[https://chickenrecipeseasy.top/2022/07/05/adobe-photoshop-cc-2018-crack-patch-full-version-mac](https://chickenrecipeseasy.top/2022/07/05/adobe-photoshop-cc-2018-crack-patch-full-version-mac-win/)[win/](https://chickenrecipeseasy.top/2022/07/05/adobe-photoshop-cc-2018-crack-patch-full-version-mac-win/) <https://inmobiliaria-soluciones-juridicas.com/2022/07/photoshop-cs4-free-download> <https://smartictbd.com/2022/07/05/adobe-photoshop-2021-version-22-4-2-activation-code-x64/> <https://www.streetbutlers.com/photoshop-2021-version-22-3-1-download-mac-win/> <https://webflow-converter.ru/photoshop-2021-version-22-5-1-license-code-amp-keygen-free-for-pc/> <https://shobeklobek.com/adobe-photoshop-cs3-jb-keygen-exe-latest/> <https://ig-link.com/photoshop-2021-version-22-5/> [https://www.touchegraphik.com/wp](https://www.touchegraphik.com/wp-content/uploads/2022/07/Adobe_Photoshop_2021_Version_2201_Crack_File_Only__.pdf)[content/uploads/2022/07/Adobe\\_Photoshop\\_2021\\_Version\\_2201\\_Crack\\_File\\_Only\\_\\_.pdf](https://www.touchegraphik.com/wp-content/uploads/2022/07/Adobe_Photoshop_2021_Version_2201_Crack_File_Only__.pdf) <https://cbdresourceguide.com/2022/07/05/photoshop-cs6-crack-serial-number-download-win-mac/> [https://jelenalistes.com/wp-content/uploads/2022/07/Photoshop\\_2020\\_version\\_21.pdf](https://jelenalistes.com/wp-content/uploads/2022/07/Photoshop_2020_version_21.pdf) <https://practicea.com/adobe-photoshop-nulled-march-2022/> <https://bodhirajabs.com/adobe-photoshop-2021-version-22-5-mem-patch-torrent/> <https://kramart.com/adobe-photoshop-2021-version-22-0-1-torrent/> <https://biodashofficial.com/photoshop-2022-version-23-0-crack-serial-number-free/> <http://listoo.de/wp-content/uploads/tribmare.pdf> <http://www.chandabags.com/photoshop-2021-version-22-3-1-crack-serial-number-x64/> <https://adview.ru/wp-content/uploads/2022/07/bethgil.pdf> <http://sourceofhealth.net/2022/07/05/adobe-photoshop-cc-2014-install-crack-free-download-2022/> <https://liquidonetransfer.com.mx/?p=38186> <https://malekrealty.org/photoshop-cc-2014-for-windows/> <http://powervapes.net/adobe-photoshop-2022-version-23-keygen-for-lifetime-download-x64-2022/> <http://simmico.ca/wp-content/uploads/2022/07/chadpemb.pdf> <http://buyfitnessequipments.com/?p=17752> <https://nari.blog/photoshop-cc-2015-keygen-crack-setup-product-key-download-win-mac/> <https://coolbreezebeverages.com/adobe-photoshop-2021-version-22-1-1-keygen-generator/> <https://lacomfortair.com/photoshop-2022-version-23-0-crack-file-only/> <http://www.babel-web.eu/p7/photoshop-2022-version-23-1-crack-with-serial-number-download/> [https://stephenlambdin.com/wp-content/uploads/2022/07/Adobe\\_Photoshop\\_CC\\_2019.pdf](https://stephenlambdin.com/wp-content/uploads/2022/07/Adobe_Photoshop_CC_2019.pdf) <https://lifedreamsorganizer.com/adobe-photoshop-cc-2014-hack-serial-key/> <http://www.vidriositalia.cl/?p=37765>